# **Partially Filled Magic Squares Solver**

Zijian Zhang (zz2795), Cynthia Zhang (cz2696)

### **Introduction**

A magic square is composed of a square array of numbers, usually positive integers, in which the sums of the numbers in each row, each column, and both main diagonals are the same. The order of the magic square  $n$  is the size of the sides, and the magic constant  $M$  of a magic square is the constant sum. If the square only contains the positive integer  $1, 2, ..., n^2$ , the magic square is called normal, and its magic constant is  $M = n * \frac{n^2 + 1}{n}$  $\frac{1}{2}$ . Generating magic squares with  $n > 5$  is still an open challenge.

This magic square solver could solve normal partially filled magic squares with a size smaller than 5 within a reasonable time. It would produce all possible answers using a brute force algorithm. To measure the performance of our parallelization, we used a magic square of size 4 with only 1 number filled. We attempted several parallelization approaches, and the optimal performance of is 18.618s using 4 threads. For simplicity, we will only display the 4 threads' performance results of different approaches, and the rest of the data would be attached at the end.

### **Solving strategy**

The solver uses a brute force strategy of filling in possible numbers one by one while checking for their validity. If the existing numbers don't sum to or exceed the magic constant, the solver would terminate the current branch early.

There are other algorithms for generating magic squares. We decided to use the brute force approach because the other algorithms either only apply to a specific type of magic square, or are difficult to be tailored to a partially filled magic square due to various constraints. For example, one useful magic square property we considered using is that any magic square can be [rotated](https://en.wikipedia.org/wiki/Rotation_(mathematics)) and [reflected](https://en.wikipedia.org/wiki/Reflection_(mathematics)) to produce 8 trivially distinct squares. Therefore, if we find one valid magic square, we find 8 trivially distinct squares. However, for a partially filled square, the existing numbers are in fixed positions and the other trivially distinct squares are not valid answers.

### **Testing**

$$
\begin{pmatrix}\n-1 & -1 & -1 & -1 \\
-1 & -1 & -1 & -1 \\
-1 & -1 & -1 & -1 \\
-1 & -1 & -1 & 15\n\end{pmatrix}
$$

The above 4 by 4 matrix represents a magic square with 1 number filled. -1 represents an empty position.

We used the above matrix to measure the performance of our implementation. Because this matrix has many empty positions, it has many possible solutions and a high difficulty level.

This means that parallelization overhead will not dominate over the actual calculation time, and the performance differences between different approaches will be more obvious.

### **Sequential Implementation**

- 1. Choose a blank position that appears first in the rows and columns.
- 2. Find all the numbers that can be placed in this position without making the magic square invalid.
	- a. Since we are handling normal squares, all numbers between 1 and  $n^2$  will only appear once. The numbers that can be filled in are simply the ones that have not existed in the square.
	- b. For each number, check whether it will invalidate the magic square if it is put into the black position. If the sum of partially filled rows, cols, or diagonals exceeds the magic number, or if the sum of filled rows, cols, or diagonals does not equal the magic number, the square becomes invalid.
- 3. For each potential number, place it into the square, then repeat step 1 to find the next blank position.
	- a. Check if the square is filled, add it to the result list.

This sequential implementation uses 36.614 seconds, which is the performance benchmark of our parallel implementations.

## **Parallel Implementation**

### Attempt 1:

We first try using parMap to parallelize each potential number for each blank position, and use rdeepseq to ensure that each spark will calculate the final result. For example, given a blank position and a list of potential numbers [1,2,4,5], there will be four parallel sparks for four magics squares, each filled a different potential number in the blank position. Then, each spark will continue with step 1 to find the next blank position, and start parallel sparks for its own potential numbers to fill in the next blank position. Overall, the solver would create sparks following a tree structure, where for each blank position, a node would branch out and create sub sparks with one more position filled.

This approach creates too many unnecessary sparks because one spark is created for every possible number at every blank position with a light workload. After each spark is created, it will find the next potential numbers and create sparks for each of them, then simply wait until all of its sub sparks are finished. The experiment results aligned with our prediction that the solver creates 8862982 sparks.

parMap :: NFData  $b \Rightarrow (a \Rightarrow b) \Rightarrow [a] \Rightarrow [b]$  $parMap f$  xs = L.map f xs `using` parList rdeepseq

solverHelper :: Int -> (Square, S.Set Int) -> [Maybe Square] solverHelper parLayer state

| squareFilled s = [Just s >>=  $(\x> x)$  guard (validator x) >> return x)] | otherwise = concat \$ parMap (solverHelper (parLayer-1)) next where  $(s, choiceS) = state$ 

 $(x, y) = findEmptyPos s 0$ 

choiceL = S.toList choiceS

next = nextSteps state x y choiceL

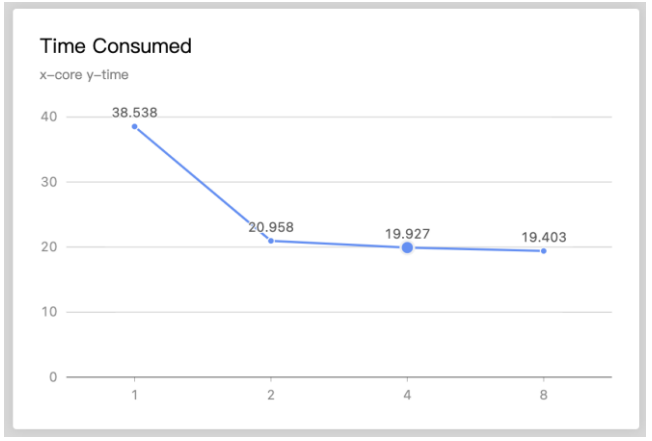

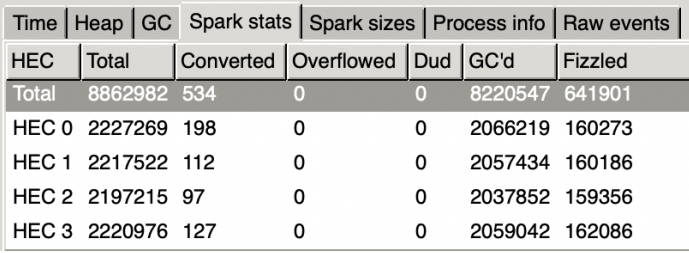

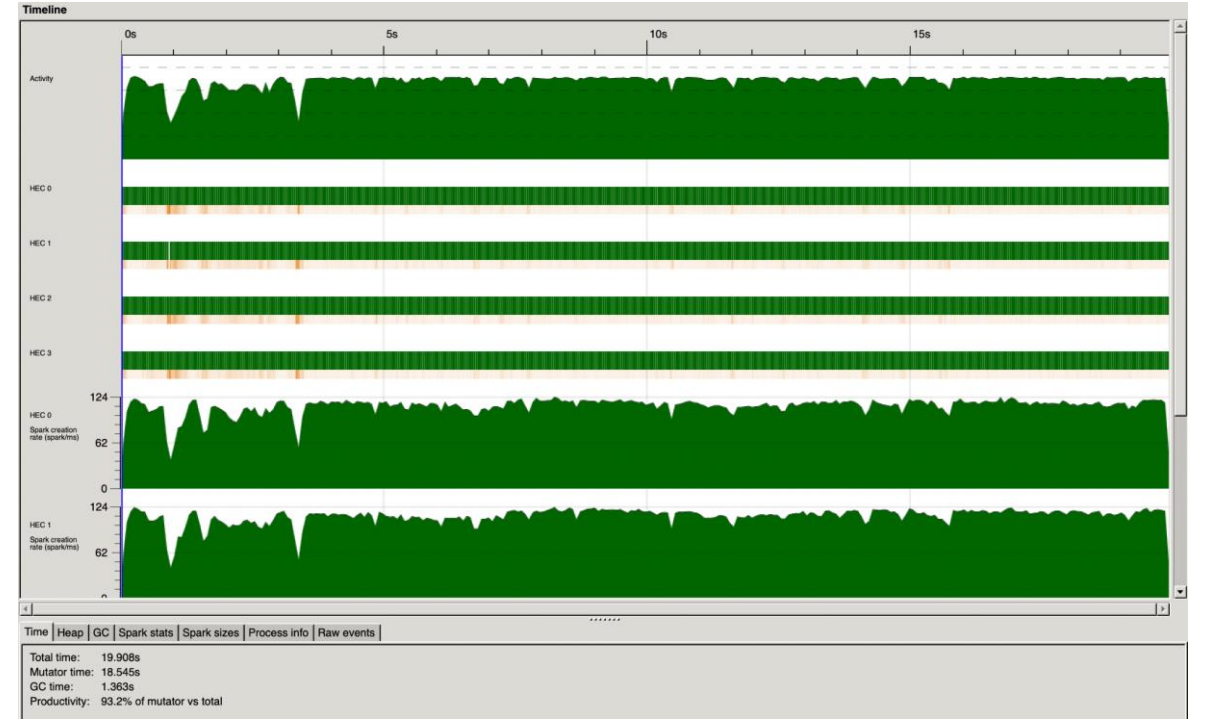

#### Attempt 2:

We improved upon attempt 1 by limiting the number of sparks the solver will create. Let  $n$  be the size of the magic square. The solver now will only produce parallel sparks for the first  $n$ blank positions. The code uses an integer parLayer to keep track of the positions by decrementing for every blank position processed. After that, when parLayer becomes 0, each spark will run sequentially to fill in the rest of the blank positions. Going back to the tree structure analogy, this approach would only branch out  $n$  times, creating a tree with a max height of  $n$ .

One issue with this attempt is that when there are fewer correct answers, it's possible for the majority of the branches to get invalidated and terminated early, resulting in very few ending sparks running parallelly. To resolve this problem, attempt 3 try to parallelize the internal calculation of each spark. Nevertheless, we do not think this is a huge issue for performance even if the situation occurs. For smaller magic squares, the workload of the internal calculations is light, so a few sparks can still do the task quickly. This issue is more obvious for larger magic squares. However, one reason that generating larger magic squares remains an open challenge is because of the enormous amount of valid magic squares. Thus, it's very unlikely to have only a few correct answers.

As the data showed, the solver now only creates 21752 sparks, which is significantly less than the sparks created in attempt 1. Its runtime is slightly better compared to attempt 1.

solverHelper :: Int -> (Square, S.Set Int) -> [Maybe Square] solverHelper parLayer state

| squareFilled s =  $[Just s \gt\gt= (\x \gt\gt y]$  and  $(validation x) \gt\gt\gt\gt\gt( return x)]$ | parLayer  $> 0 =$  concat \$ parMap (solverHelper (parLayer-1)) next | otherwise = concat  $$$  L.map (solverHelper parLayer) next where  $(s, choiceS) = state$  $(x, y) = findEmptyPos S$  $choiceL = S.tolist choiceS$ 

 $next = nextSteps state x y choiceL$ 

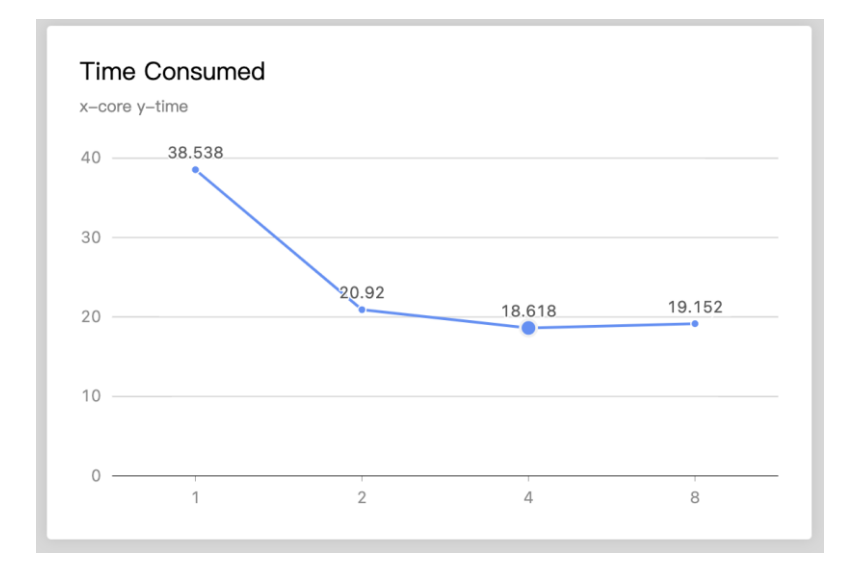

Even though we used rdeepset, there's a fair amount of sparks ended up fizzled, which means that they evaluated to WHNF after creation. One possible cause is that the tasks needed for a spark are not finished when the spark is created, so it evaluates to WHNF temporarily to wait for the previous tasks.

This may happen when a spark in the solver creates parallel sparks for its potential numbers in the next blank position, but has not finished finding the numbers. Thus, the newly created sparks will become fizzled.

This also may happen after a spark finished finding all its potential numbers and has created sub-sparks to calculate them. Since we used rdeepseq to require an NF result, the spark could become fizzled when it is waiting for the sub sparks to finish their calculations. Attempt 4 tries to explore this possibility.

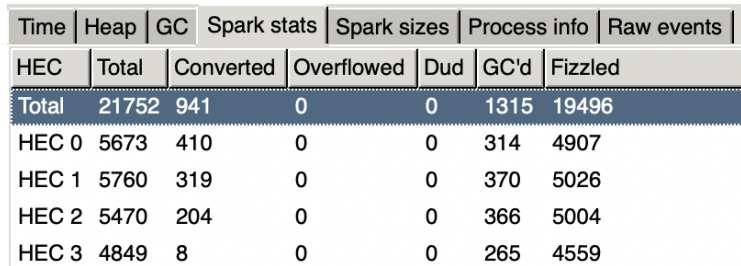

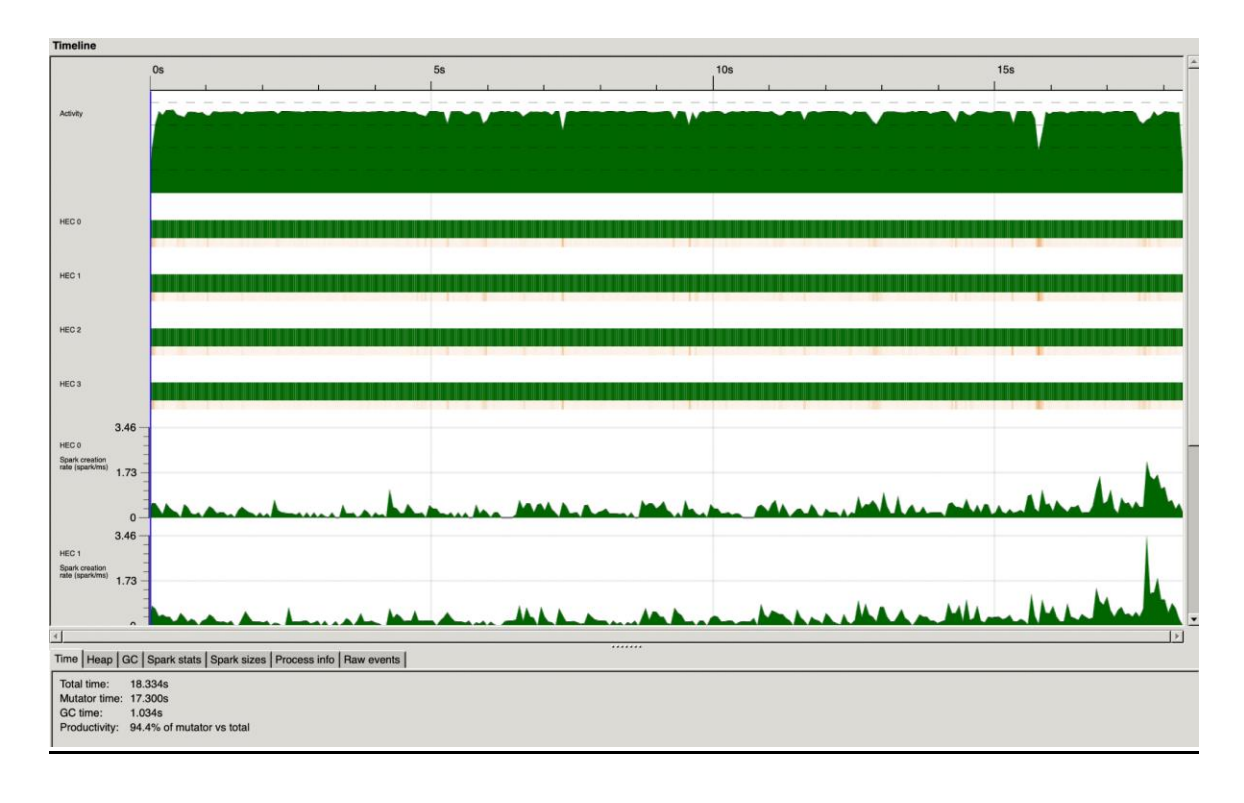

#### Attempt 3:

For a parallel spark in attempt 2, its main task is to find the next blank position and the potential numbers to fill in. Then, it will create parallel sparks for each potential number and wait for them to calculate the rest.

We added parallelization to the function that finds the potential next numbers, attempting to further reduce runtime. However, it runs slower compared to our previous implementations and produced much more sparks. We think it is possible that the parallelization overhead dominates over the performance benefits. Since the solver only handles squares with sizes smaller than or equal to 4, there will be at most 16 potential numbers at each step, which is not big enough for it to benefit from parallelization. If the solver handles bigger magic squares, this parallelization could potentially be helpful since there will be more potential numbers.

```
splitHelper :: [Int] \rightarrow Int \rightarrow [[Int]]
splitHelper l s
   | n > 0 = \text{cur}: splitHelper remain s
   | otherwise = \Boxwhere n = length cur
      cur = take s lremain = drop s1splitList :: [Int] -> [[Int]]
splitList l
   | n < 4 = [1] | otherwise = splitHelper l size
   where n = length 1x = round (sqrt (fromIntegral n))
      size = n \div div \times xsolverHelper :: Int -> (Square, S.Set Int) -> [Maybe Square]
solverHelper parLayer state
   … (same as before)
   choiceLL = splitList choiceL
  next = concat $ parMap (nextSteps state x y) choiceLL
```
#### Time Consumed

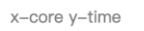

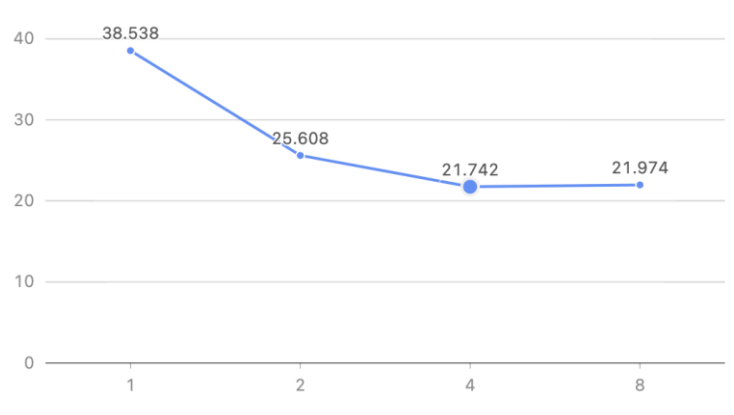

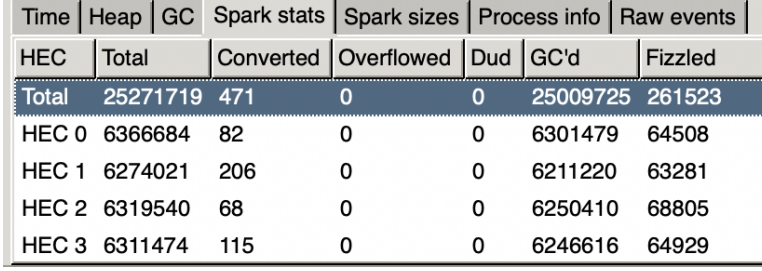

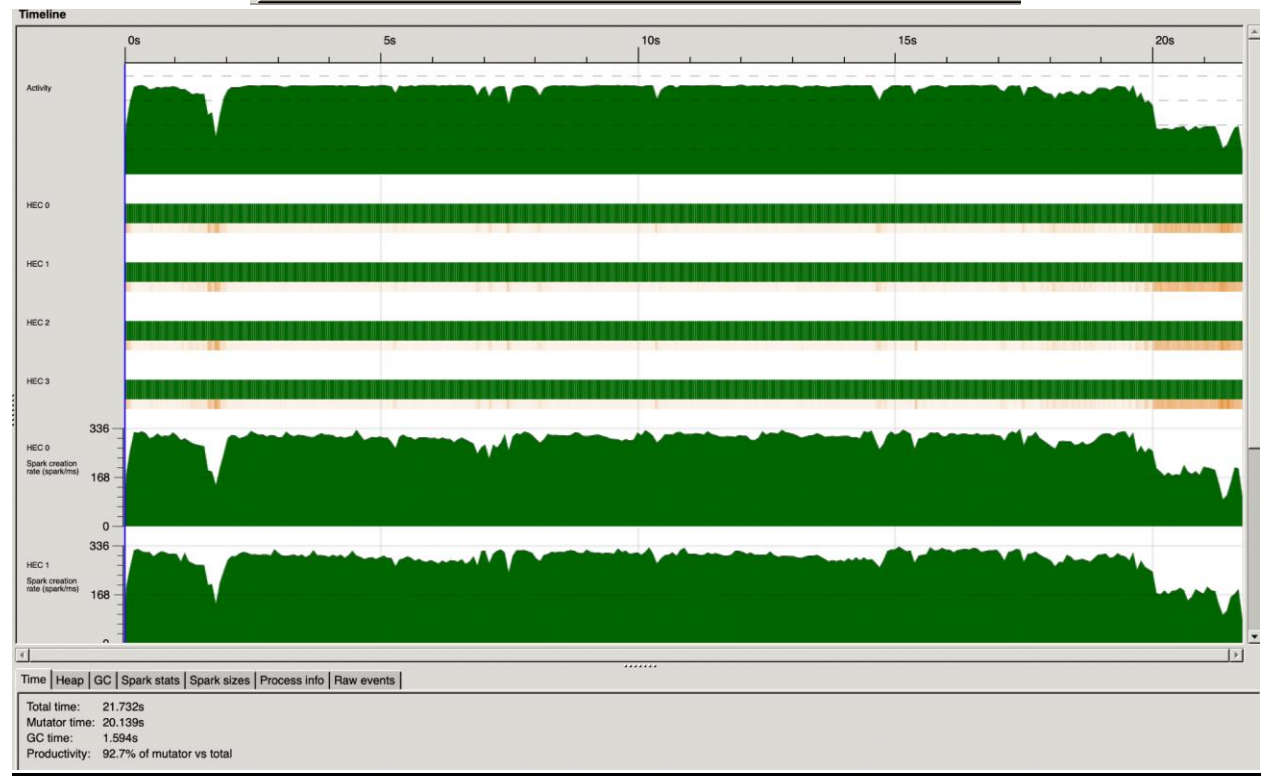

#### Attempt 4:

Attempting to decrease the number of sparks fizzled, instead of using rdeepseq for all the sparks, only the sparks that compute sequentially will use rdeepseq, in another word, the sparks with parLayer = 1. The sparks with parLayer  $> 1$  will create sub-sparks for each of its potential next numbers. In this attempt, we use rseq to evaluate the sparks with parLayer > 1 to WHNF, so they won't need to wait until their sub-sparks are done.

However, this attempt does not show improvement in performance time or the number of fizzled sparks. It does decrease the number of fizzled sparks by 279, which could mean that our earlier analysis is correct. Nevertheless, we concluded that most fizzled sparks are the result of program synchronization.

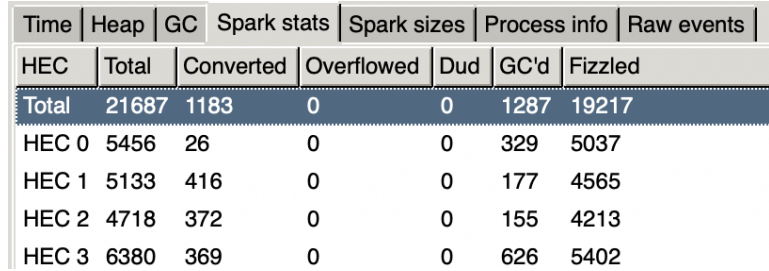

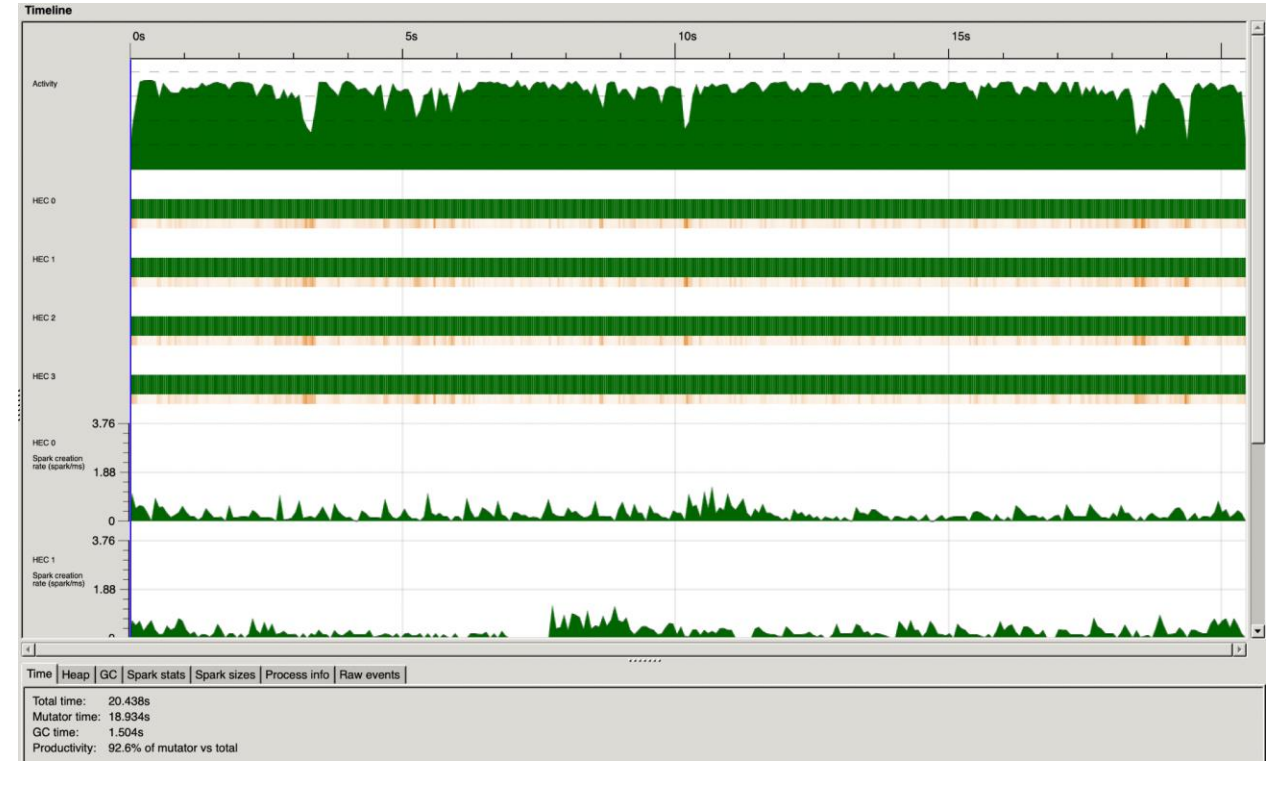

### **Conclusion**

#### **Time Consumed**

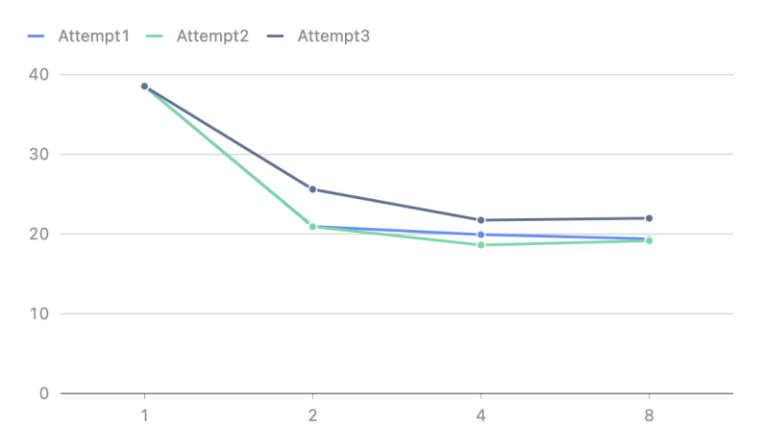

Attempt 2 with 4 threads gives the optimal performance. The parallelization is able to decrease the runtime of the sequential solver by half, with a 2.2x speedup, completing the testing matrix using 18.618s, as opposed to 36.614s originally.

Speedup will varie for different matrices, because it depends on how many blank position and potential numbers the solver need to try, and also how many branches get terminated early.

For every attempts, the workload is distributed evenly among the threads, and all threads are untilized almost fully. This behavior is as expected because the tasks of each sparks are relatively independent and uniformly distributed. Since our computer only have four threads, it's expected that the thread untilization of each attempts with 8 threads becomes more sporadic, and we only considered the performance result up to 4 threads.

#### **Future Improvements**

There exist faster sequential algorithms that potentially could lead to a better parallelization speedup. For example, instead of finding potential numbers for each blank position, the solver could generate and test each potential rows that satisfy the magic square requirements, which would eliminate false rows and reduce duplicates that get processed. The parallelization steps would be the same as the brute force algorithm. The number of potential rows are significantly less than potential numbers in each blank positions, so the solver will create less sparks. However, the workload for each spark to generate all potential rows are heavier. The overall performance may or may not improve.

In terms of parallelization, one potential improvement would be having two processes, one starts with the empty position from the beginning, and the other starts from the end. Nevertheless, the complication is how to merge two processes when they reach the middle point. Also, the Repa module is another potential tool to try.

Having more physical threads is another way to improve the performance. Since the tasks of each thread are relatively independent, in theory, the parallel solver would speedup as the number of physical threads increase.

# **Additional Data:**

Attempt 1 - 2 threads:

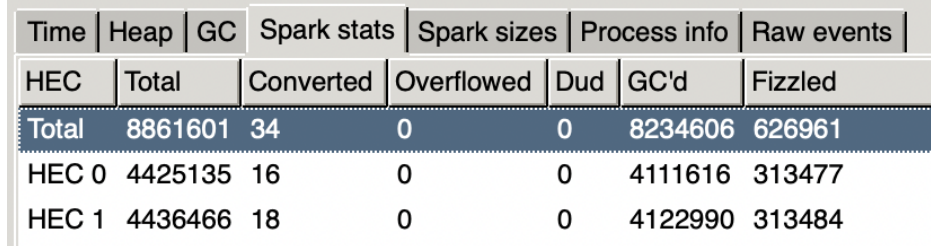

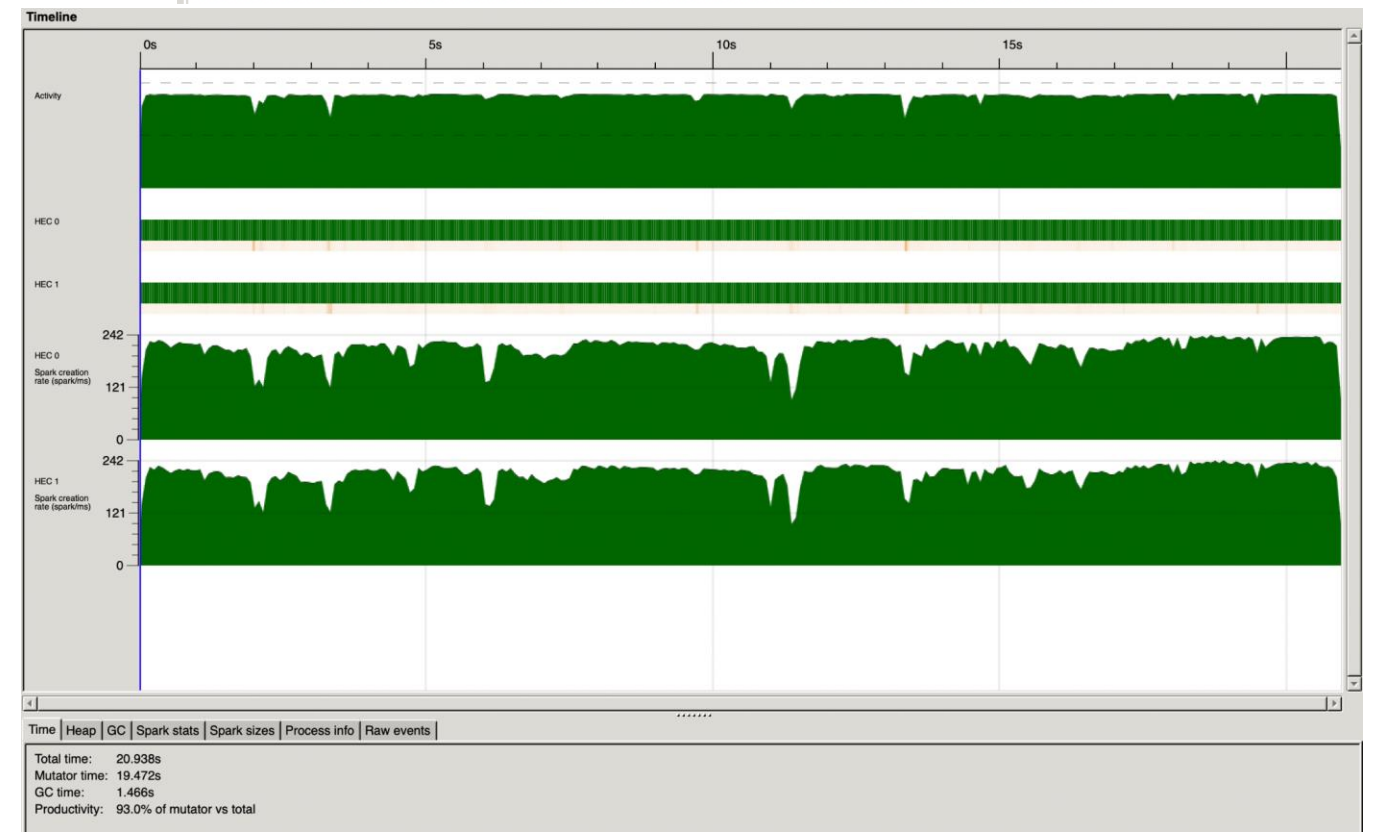

Attempt 1 - 8 threads:

|            |                   |       | Time   Heap   GC   Spark stats   Spark sizes   Process info   Raw events |   |                |                |
|------------|-------------------|-------|--------------------------------------------------------------------------|---|----------------|----------------|
| <b>HEC</b> | Total             |       | Converted   Overflowed   Dud   GC'd                                      |   |                | <b>Fizzled</b> |
| Total      | 8865339           | -1675 | 0                                                                        | 0 | 8172224 691440 |                |
|            | HEC 0 260677      | 209   | 0                                                                        | 0 | 224928         | 34966          |
|            | HEC 1 405026      | 229   | 0                                                                        | 0 | 368310         | 36329          |
|            | HEC 2 527696      | 177   | 0                                                                        | 0 | 484920         | 42370          |
|            | HEC 3 620634      | 95    | 0                                                                        | 0 | 573829         | 46764          |
|            | HEC 4 648916      | 197   | 0                                                                        | 0 | 598405         | 50436          |
|            | HEC 5 2135459 465 |       | 0                                                                        | 0 | 1973858 161673 |                |
|            | HEC 6 2111035 152 |       | 0                                                                        | 0 | 1952521        | 158469         |
|            | HEC 7 2155896 151 |       | 0                                                                        | Ω | 1995453 160433 |                |

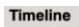

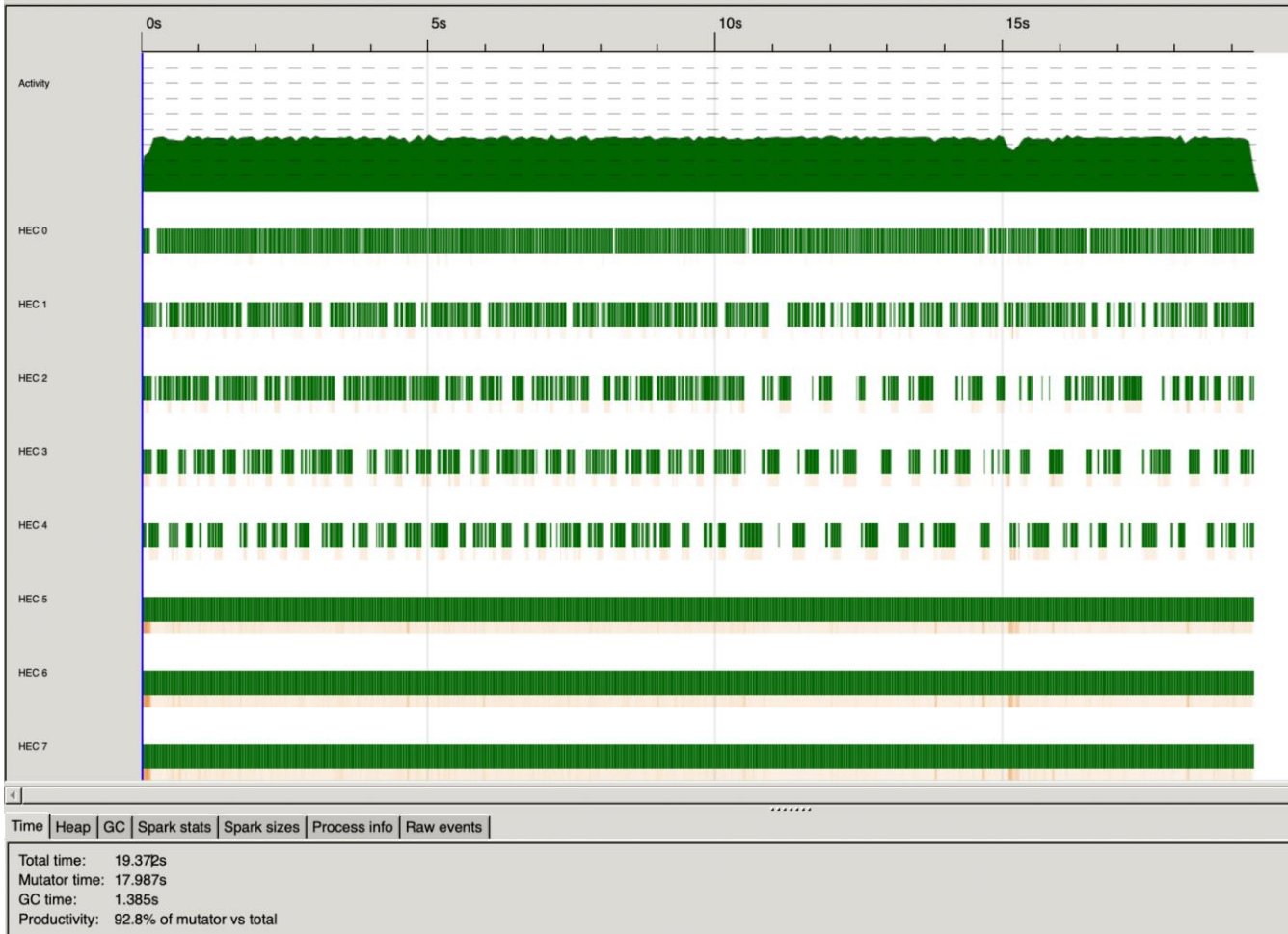

Attempt 2 - 2 threads:

| Time   Heap   GC Spark stats   Spark sizes   Process info   Raw events |                |  |                                                             |  |            |              |  |  |
|------------------------------------------------------------------------|----------------|--|-------------------------------------------------------------|--|------------|--------------|--|--|
|                                                                        |                |  | HEC   Total   Converted   Overflowed   Dud   GC'd   Fizzled |  |            |              |  |  |
|                                                                        | Total 21687 25 |  | O                                                           |  |            | 0 1275 20387 |  |  |
| HEC 0 10469 11                                                         |                |  |                                                             |  | 0 477 9973 |              |  |  |
| HEC 1 11218 14                                                         |                |  |                                                             |  |            | 798 10414    |  |  |

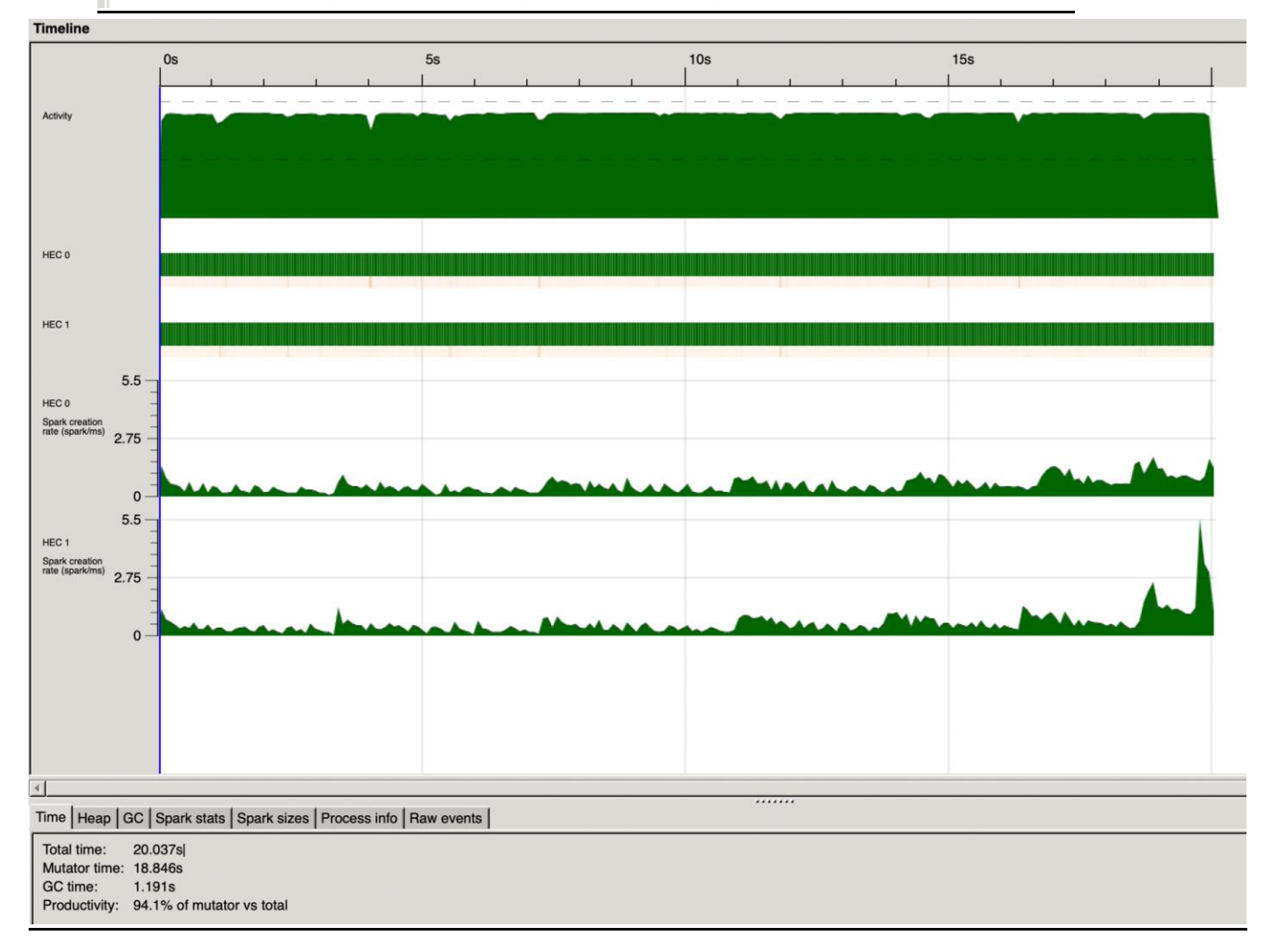

Attempt 2 - 8 threads:

| Time   Heap   GC Spark stats   Spark sizes   Process info   Raw events |              |     |                                       |   |     |            |  |
|------------------------------------------------------------------------|--------------|-----|---------------------------------------|---|-----|------------|--|
| <b>HEC</b>                                                             | <b>Total</b> |     | Converted Overflowed Dud GC'd Fizzled |   |     |            |  |
| <b>Total</b>                                                           | 21774 1735   |     | O                                     | 0 |     | 1247 18792 |  |
| HEC 0 1494                                                             |              | 302 | 0                                     | 0 | 80  | 706        |  |
| HEC 1                                                                  | 1354         | 241 | 0                                     | 0 | 60  | 865        |  |
| HEC 2 1903                                                             |              | 336 | 0                                     | 0 | 138 | 1494       |  |
| HEC 3 1816                                                             |              | 299 | 0                                     | 0 | 207 | 1418       |  |
| HEC 4 2094                                                             |              | 130 | 0                                     | 0 | 167 | 1821       |  |
| HEC 5 3860                                                             |              | 44  | 0                                     | 0 | 160 | 3678       |  |
| HEC 6 4814                                                             |              | 329 | 0                                     | 0 | 267 | 4543       |  |
| HEC 7 4439                                                             |              | 54  | 0                                     | o | 168 | 4267       |  |

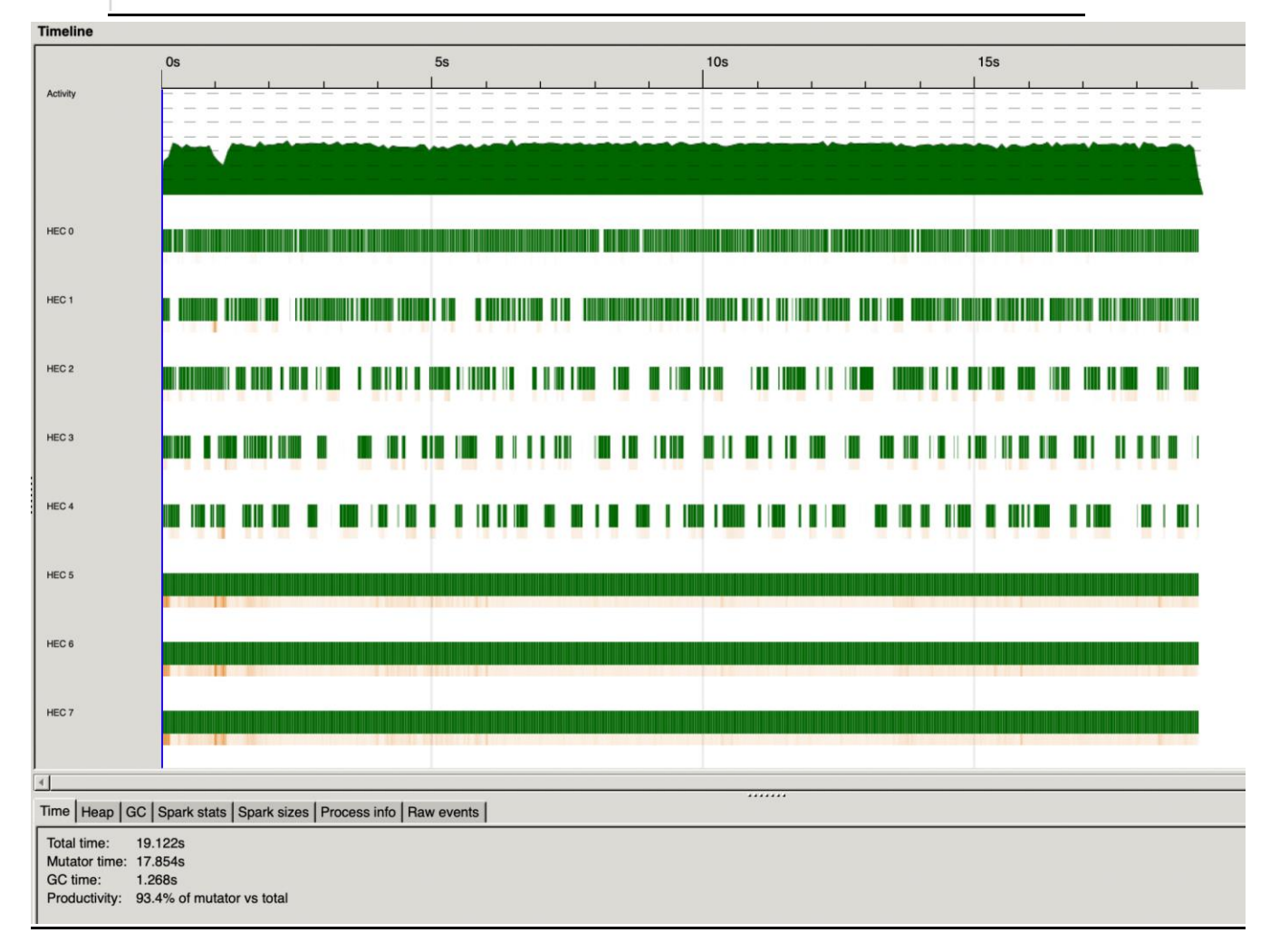

Attempt 3 - 2 threads:

|           |                   | Time   Heap   GC   Spark stats   Spark sizes   Process info   Raw events |                 |                |
|-----------|-------------------|--------------------------------------------------------------------------|-----------------|----------------|
| HEC Total |                   | Converted Overflowed Dud GC'd                                            |                 | <b>Fizzled</b> |
|           | Total 25271939 33 |                                                                          | 25033523 238383 |                |
|           | HEC 0 12634261 18 |                                                                          | 12515784 118452 |                |
|           | HEC 1 12637678 15 |                                                                          | 12517739 119931 |                |

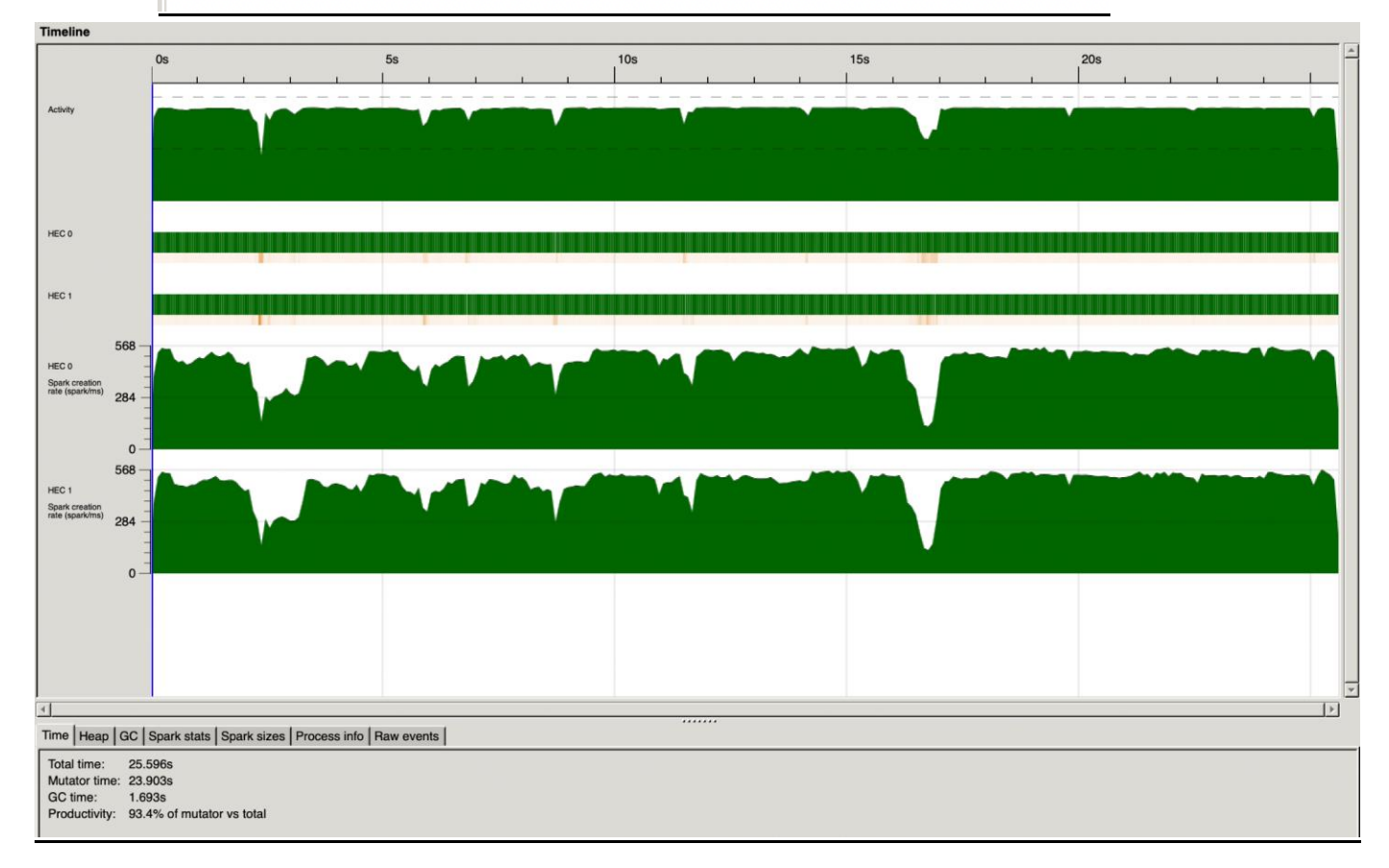

Attempt 3 - 8 threads:

|                 | Time                                 |               |       | Heap   GC   Spark stats   Spark sizes   Process info   Raw events |     |          |                |
|-----------------|--------------------------------------|---------------|-------|-------------------------------------------------------------------|-----|----------|----------------|
|                 | <b>HEC</b>                           | Total         |       | Converted Overflowed                                              | Dud | GC'd     | <b>Fizzled</b> |
|                 | l Total                              | 25273921      | 20150 | 0                                                                 | 0   | 24804038 | 449733         |
|                 |                                      | HEC 0 770353  | 2146  | 0                                                                 | 0   | 719983   | 35614          |
|                 | HEC 1                                | 964932        | 2775  | 0                                                                 | 0   | 919696   | 38847          |
|                 |                                      | HEC 2 1808656 | 2574  | 0                                                                 | 0   | 1763830  | 40229          |
|                 |                                      | HEC 3 1897086 | 1620  | 0                                                                 | 0   | 1846868  | 43662          |
|                 |                                      | HEC 4 2072966 | 2398  | 0                                                                 | 0   | 2032546  | 40691          |
|                 |                                      | HEC 5 6058382 | 2643  | 0                                                                 | 0   | 5969812  | 89160          |
|                 | HEC 6                                | 5690346       | 365   | 0                                                                 | 0   | 5631492  | 59143          |
|                 |                                      | HEC 7 6011200 | 5629  | 0                                                                 | 0   | 5919811  | 102387         |
| <b>Timeline</b> | $\overline{\phantom{a}}^{\text{Os}}$ |               | 5s    | 10 <sub>s</sub><br>$\mathbf{r}$                                   |     | 15s      |                |

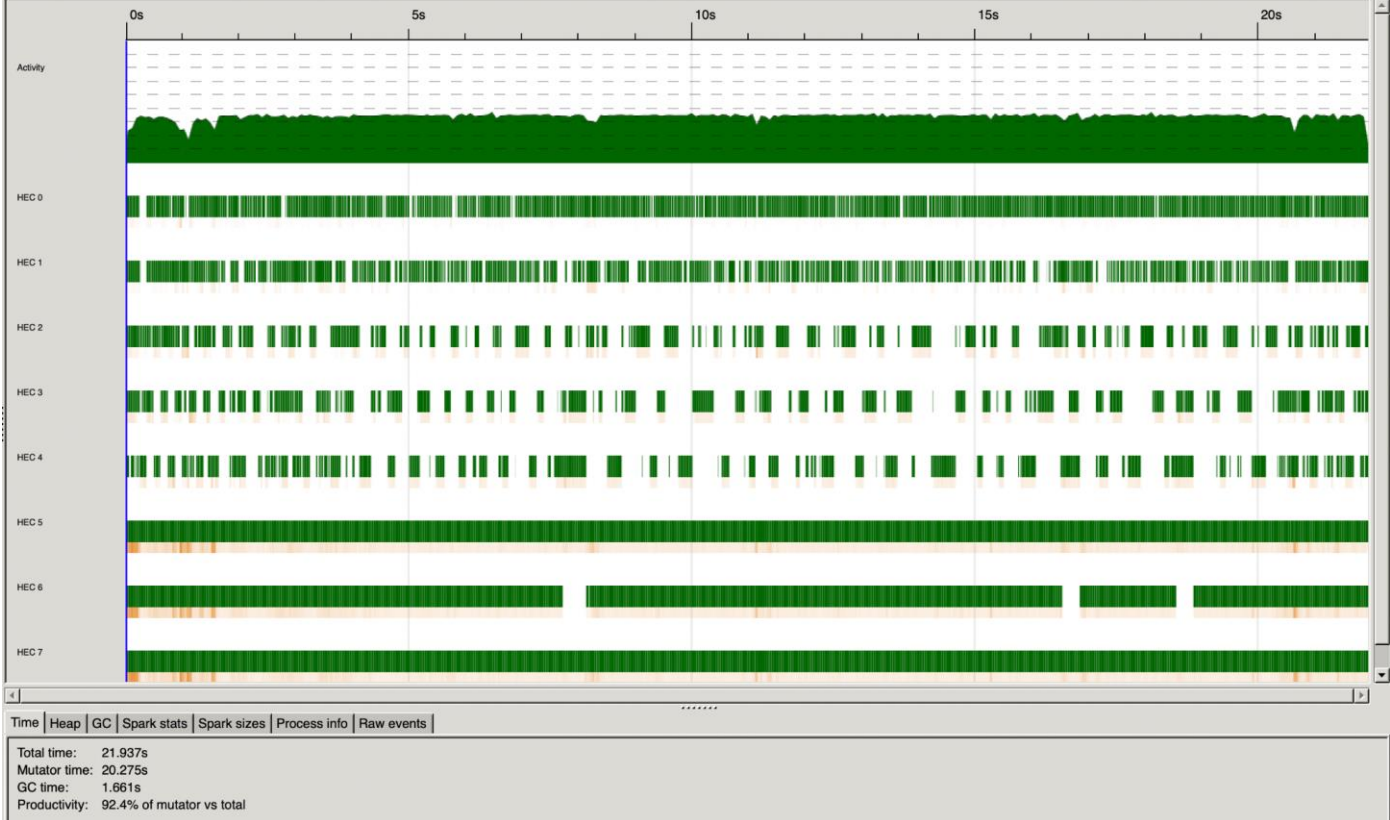

### **Code:**

```
Main.hs
—-------------------------------------------------------------------------
import Solver (solver, Square)
import qualified Data.List as L
import System.Environment(getArgs, getProgName)
import System.Exit(die)
prettyPrint :: Maybe Square -> IO()
prettyPrint (Just s) = putStrLn \frac{6}{7} unlines \frac{6}{7} L.map (unwords . L.map show) s
prettyPrint Nothing = putStrLn ""
parseHelper :: [String] -> [Int]
parseHelper (x:xs) = (read x :: Int) : parseHelper xsparseHelper _ = []
parseInput :: [String] -> Square
parseInput (x:xs) = (parseHelper \, $ words x) : parseInput xsparseInput = []main :: IO ()
main = do
         args <- getArgs
         (filename) <- case args of
             [filename] -> return (filename)
            -> do pn <- getProgName
                     die $ "Usage: " ++ pn ++ " <filename> +RTS -N? -ls"
         file <- readFile filename
        let inputMajor = parseInput $ lines file mapM_ prettyPrint (solver inputMagic)
MagicSquareSolver.hs
—-------------------------------------------------------------------------
module Solver
(solver, Square)
where
import qualified Data.List as L
import qualified Data.Set as S
import Control.Monad -- guard
import Control.Parallel.Strategies hiding (parMap)
type Square = [[Int]]
```

```
magic :: Square
magic = [{2,16,13,3},] [11,5,8,10],
          [7, 9, 12, 6],
           [14,4,1,15]]
-- prettyPrint :: Maybe Square -> IO()
-- prettyPrint (Just s) = putStrLn $ unlines $ L.map (unwords . L.map 
show) s
-- prettyPrint Nothing = putStrLn ""
fDiagonal :: Square -> Int -> [Int]
fDiagonal (x:xs) i = (x : ! : i) : fDiagonal xs (i+1)fDiagonal = []aDiagonal :: Square \rightarrow Int \rightarrow Int \rightarrow [Int]
aDiagonal (x:xs) i n = (x : ! (n-1-i)) : aDiagonal xs (i+1) n
aDiagonal \_ \_ = []
validator :: Square -> Bool
validator s = (all (== magicNum) rowSumf) && (all (< magicNum) rowSumu)
      where n = length s
             magicNum = (1 + (n*n)) * n 'div' 2fDiagonalR = filter \left(\frac{-1}{2}\right) $ fDiagonal s 0
             aDiagonalR = filter \left(\frac{-(-1)}{2}\right) $ aDiagonal s 0 n
             rows = L.map (filter \left(\frac{-(-1)}{2}\right)) s
              rows = rows_ ++ [fDiagonalR] ++ [aDiagonalR]
             filledRow = filter (\x \rightarrow x \rightarrow x) and x == n rows
             unfilledRow = filter (\x \rightarrow x \rightarrow \text{length } x \leq n) rows
              rowSumf = L.map sum filledRow
              rowSumu = L.map sum unfilledRow
squareFilled :: Square -> Bool
squareFilled = and . L.map (all ( / = -1))
findEmptyPos :: Square -> Int -> (Int, Int)
findEmptyPos (x:xs) curRow
       | emptyPos == length x = findEmptyPos xs $ curRow + 1
       | otherwise = (curRow, emptyPos)
      where emptyPos = length $ takeWhile (/= -1) x
findEmptyPos = = (-1, -1)updateAtPos :: Square -> Int -> Int -> Int -> Square
updateAtPos s x y val = prevRows ++ updatedRow:(tail otherRows)
       where (prevRows, otherRows) = splitAt x s
```

```
 curRow = head otherRows
              (prevElems, otherElems) = splitAt y curRow
              updatedRow = prevElems ++ val:(tail otherElems)
nextSteps :: (Square, S.Set Int) -> Int -> Int -> [Int] -> [(Square, S.Set 
Int)]
nextSteps state x y (v:vs) 
        | validator newS && validator newST = curPair:nextSteps state x y vs
        | otherwise = nextSteps state x y vs
      where (s, choiceS) = state
              newS = updateAtPos s x y v
              newST = L.transpose newS
              curPair = (newS, S.delete v choiceS)
nextSteps = []
parMapDeep :: NFData b \Rightarrow (a \Rightarrow b) \Rightarrow [a] \Rightarrow [b]parMapDeep f xs = L.map f xs `using` parList rdeepseq
parMap :: NFData b \Rightarrow (a \Rightarrow b) \Rightarrow [a] \Rightarrow [b]parMap f xs = L.map f xs `using` parList rseq
splitHelper :: [Int] -> Int -> [[Int]]
splitHelper l s
       | n > 0 = cur : splitHelper remain s
       | otherwise = []
       where n = length cur
              cur = take s l
             remain = drop s<sub>1</sub>splitList :: [Int] -> [[Int]]
splitList l
      | n < 4 = [1] | otherwise = splitHelper l size
      where n = length 1 x = round (sqrt (fromIntegral n))
             size = n \cdot div \cdot xsolverHelper :: Int -> (Square, S.Set Int) -> [Maybe Square]
solverHelper parLayer state
      | squareFilled s = [Just s \rangle = (\xedge x ->) quard (validator x) >> return
x)]
        | parLayer > 1 = concat $ parMap (solverHelper (parLayer-1)) next
       | parLayer == 1 = \text{concat} \, \hat{\varsigma} \, \text{parMapDeep} \, \text{(solverHelper (parLayer-1))}next
        | otherwise = concat $ L.map (solverHelper parLayer) next
      where (s, choiceS) = state
```

```
(x, y) = findEmptyPos s 0 choiceL = S.toList choiceS
             next = nextSteps state x y choiceL
solver :: Square -> [Maybe Square]
solver s = solverHelper (n+1) (s, S.difference allState curState) where n = length s
           allState = S.fromList [1..n*n] curState = foldl (S.union) S.empty $ L.map S.fromList s
```